## Oat v.1 Language Specification

## **1 Grammar**

The following grammar defines the Oat syntax. All binary operations are *left associative* with precedence levels indicated numerically. Higher precedence operators bind tighter than lower precedence ones.

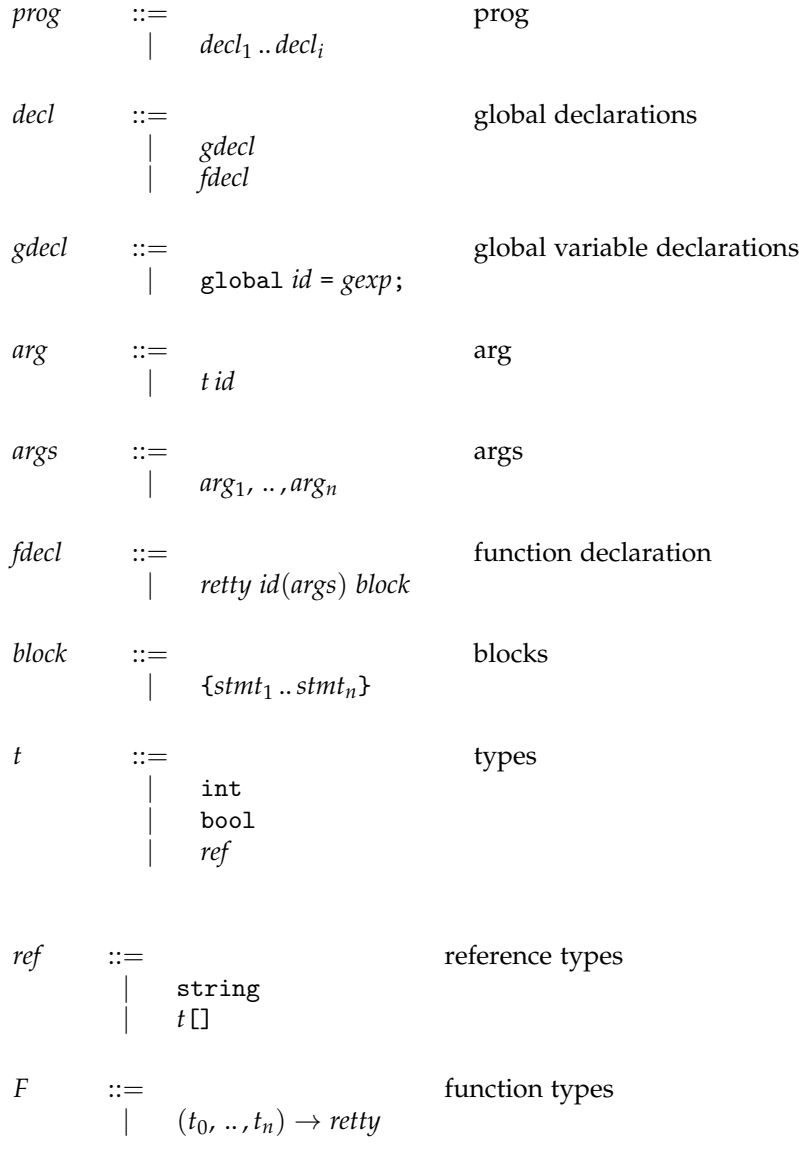

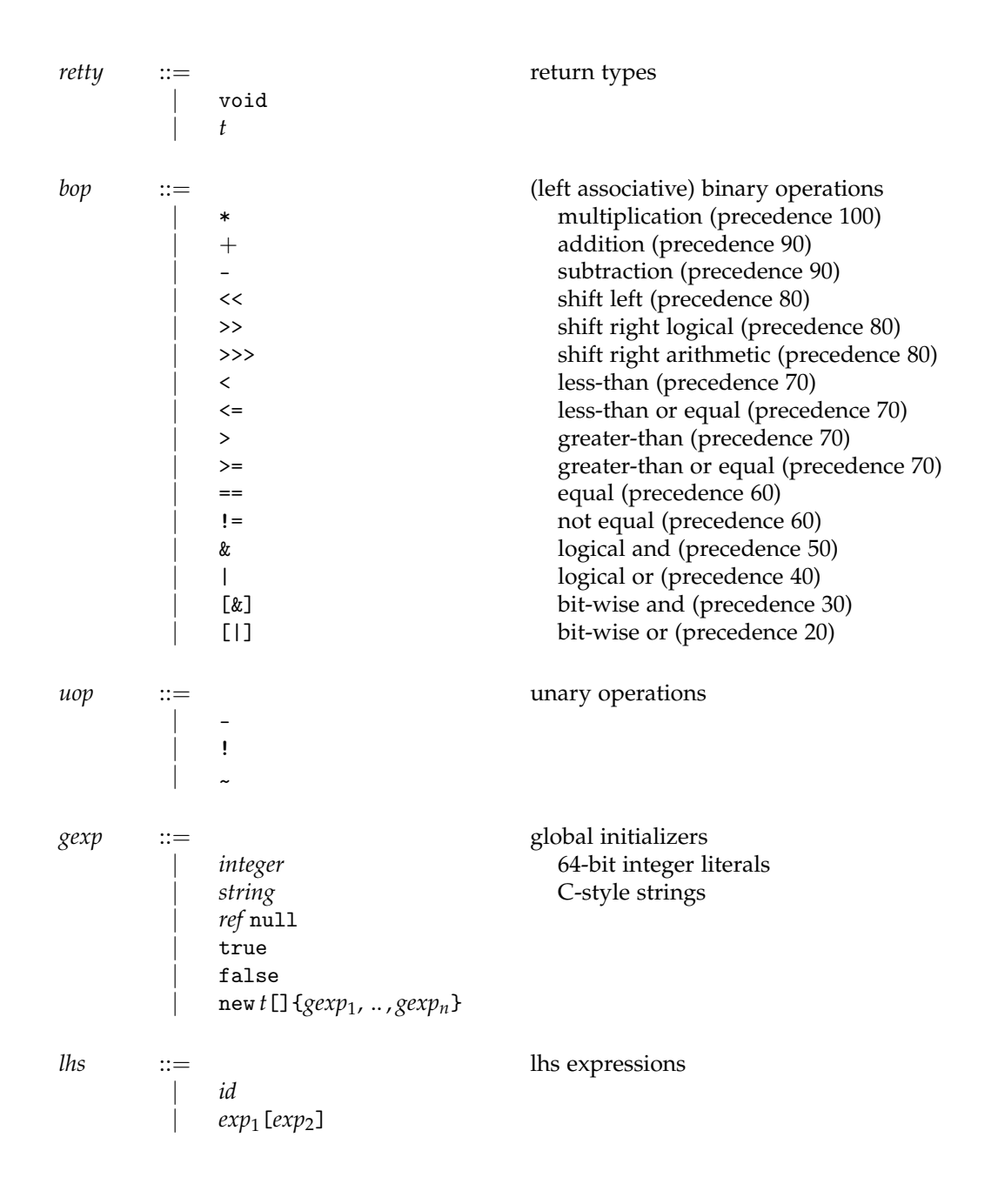

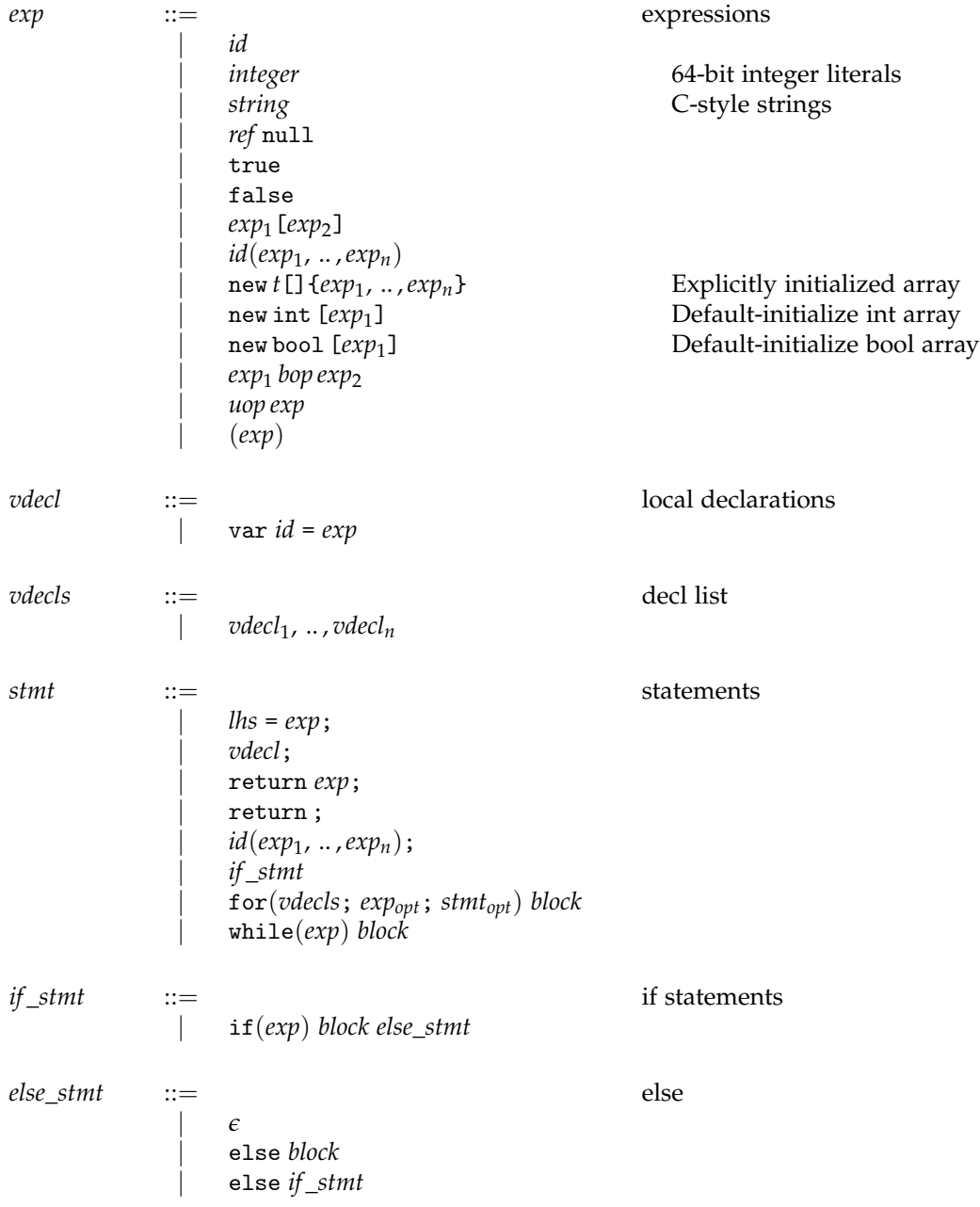